## **Ihre Anfrage auf Ortsabwesenheit einfach erklärt**

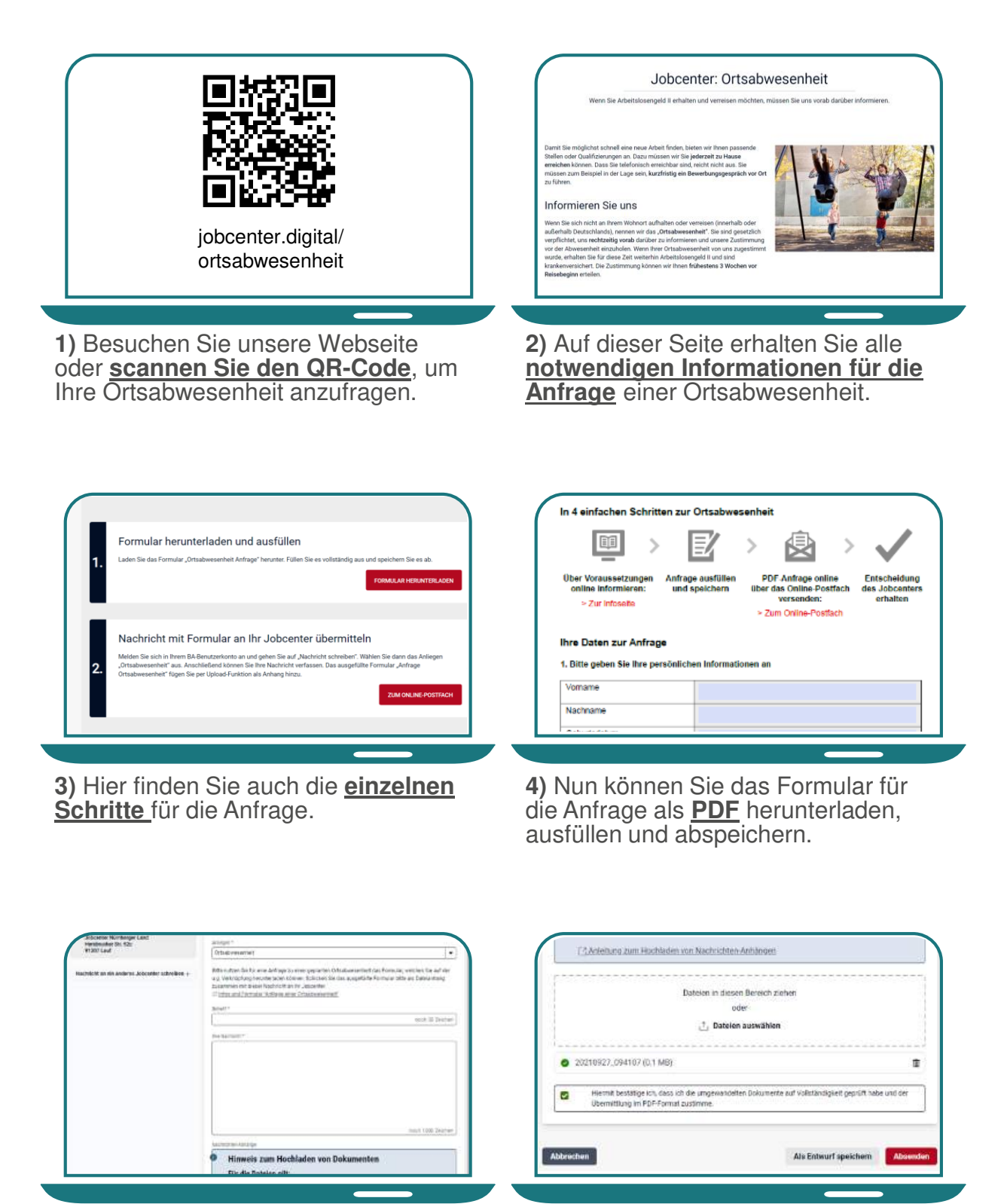

**5)** Öffnen Sie im Postfachservice eine neue Nachricht. Bitte **wählen**  Sie das Anliegen "Ortsabwesen**heit"** aus.

**6)** Fügen Sie das **ausgefüllte Formular** der Postfachnachricht bei und **senden Sie Ihre Nachricht** an Ihr Jobcenter.

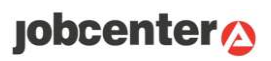